## **Zertifikat Ernährungsfachkraft Allergologie**

**Krisztian Mark Koczor Diplom-Oecotrophologe**

**erfüllt als Ernährungsfachkraft die Qualitätsanforderungen für die allergologische Ernährungstherapie des Deutschen Allergie- und Asthmabundes und ist daher berechtigt, die Bezeichnung**

**Ernährungsfachkraft Allergologie (DAAB)**

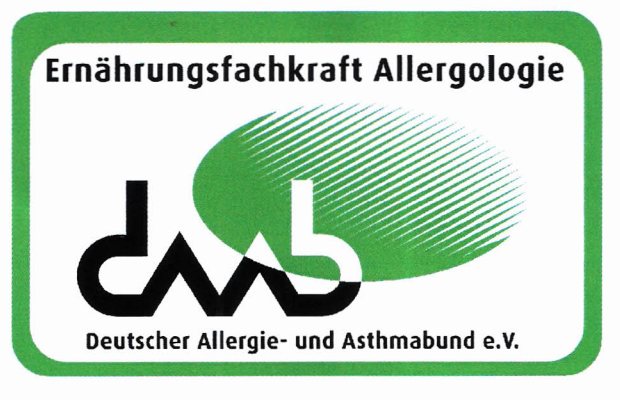

**zu führen.**

## **Das Zertifikat ist gültig bis 31.10.2020**

Mönchengladbach, 11. Oktober 2017

Andrea Wallrafen

Geschäftsführung